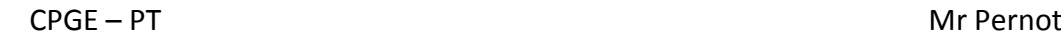

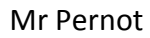

## Tracé python Loi ES de l'antenne

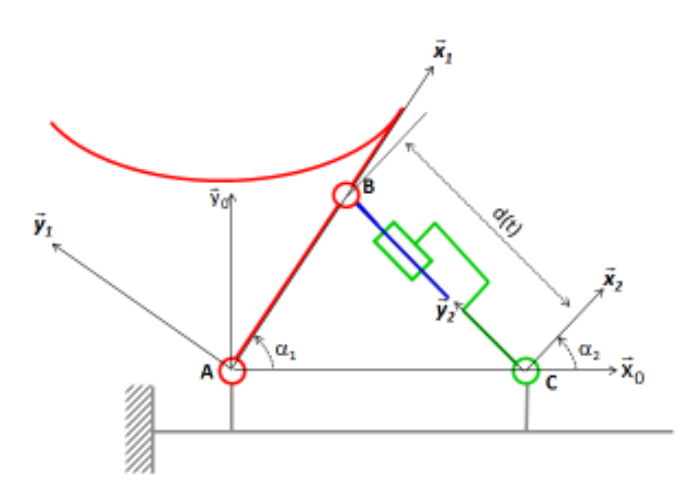

Modélisation :  $\overline{\text{Loi }ES}$  :  $\alpha 1 = f(d)$ 

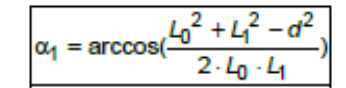

## Programme Python :

```
from math import *
from pylab import plot, show, close, grid, xlabel, ylabel, title
import numpy as np
```
## Construction du modèle de connaissance  $\ddagger$

```
LO = 1000L1 = 550d0=sqrt(L0**2+L1**2-2*L0*L1*cos(52*pi/180)) # détermination de d0 par Al Kashi
d=np.linspace(d0,d0+300,30)
```

```
alpha=[acos((L0**2+L1**2-d**2)/(2*L0*L1))*180/pi for d in d]
plot (d, alpha, color='g')
xlabel ('position du verin d (mm)')
ylabel ('angle inclinaison antenne alpha (degrés)')
title('Loi ES de antenne')
```
 $show()$  $close()$ 

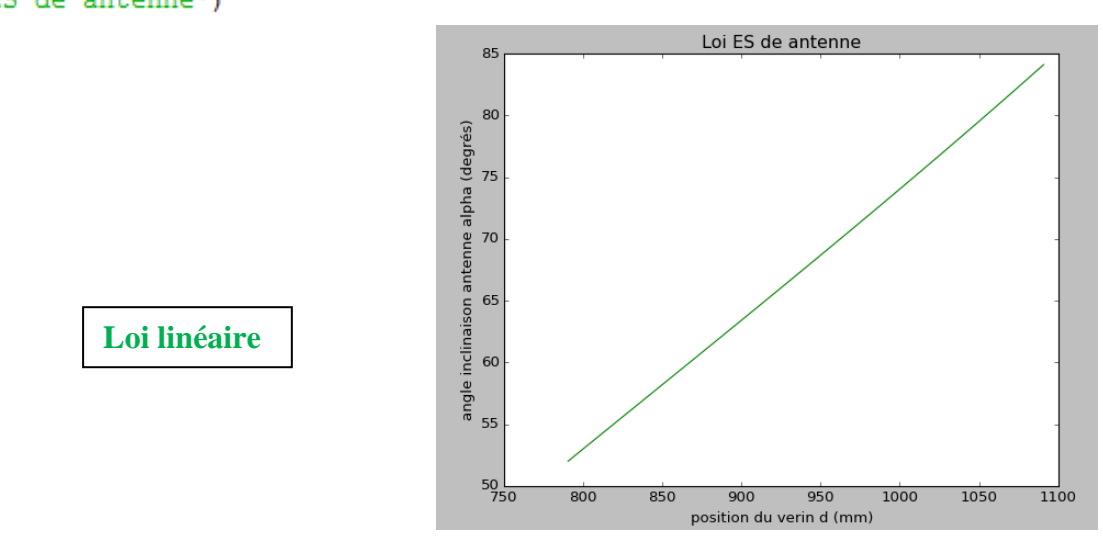